## SQL Joins & Other Data Processing Tips

Anran Xing and Michelle Tin
Office of Institutional Research and Assessment
The University of Alabama

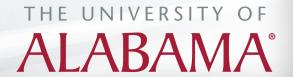

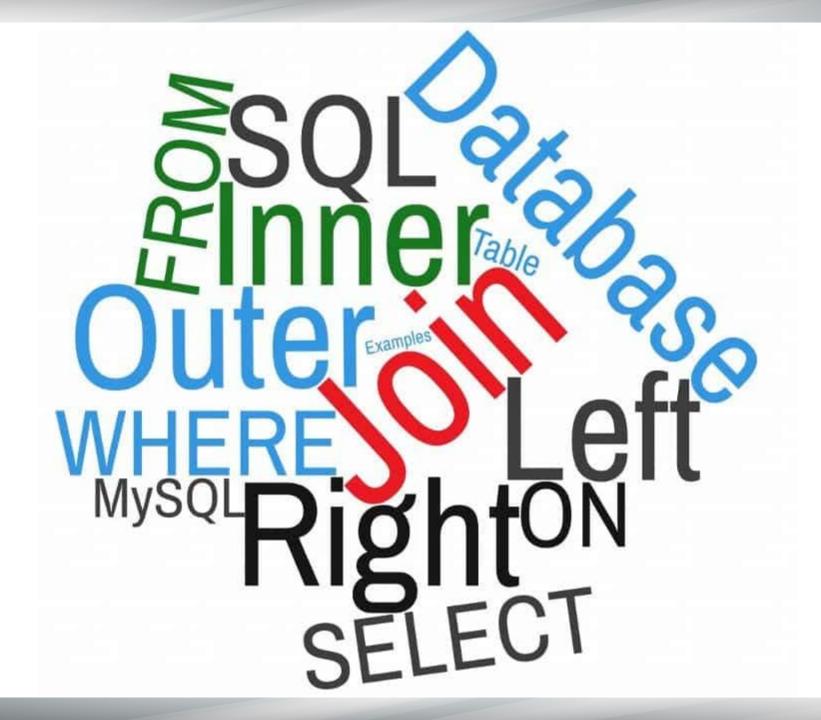

## What is SQL?

"ess-q-ell" or "see-qwell"

## SQL stands for **S**tructured **Q**uery **L**anguage

 SQL is the standard language for relational database management (American National Standards Institute, ANSI)

An interface which helps you communicate with your system's database using queries.

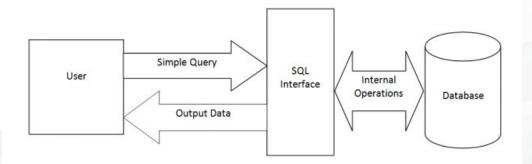

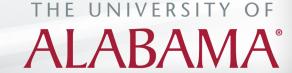

## **Basic SQL Queries**

#### **Students**

|      | Name |
|------|------|
| Mary |      |
| Jack |      |
| Ben  |      |

Select name from students where name='Mary'

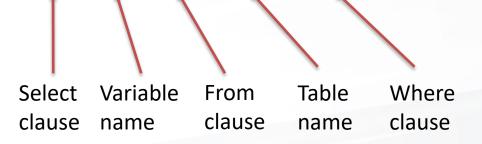

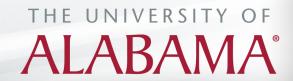

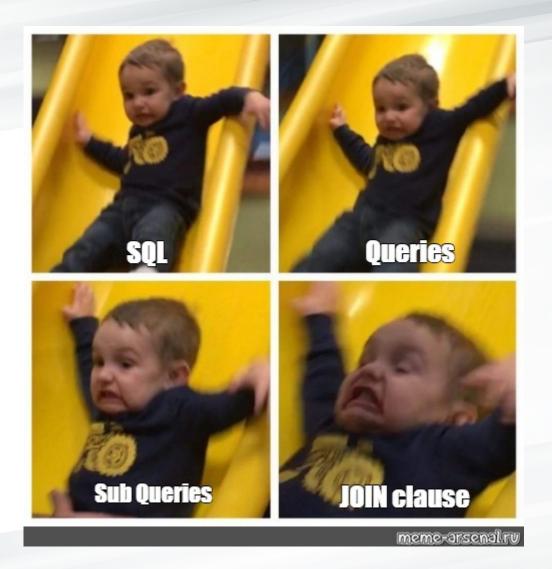

THE UNIVERSITY OF

**ALABAMA**°

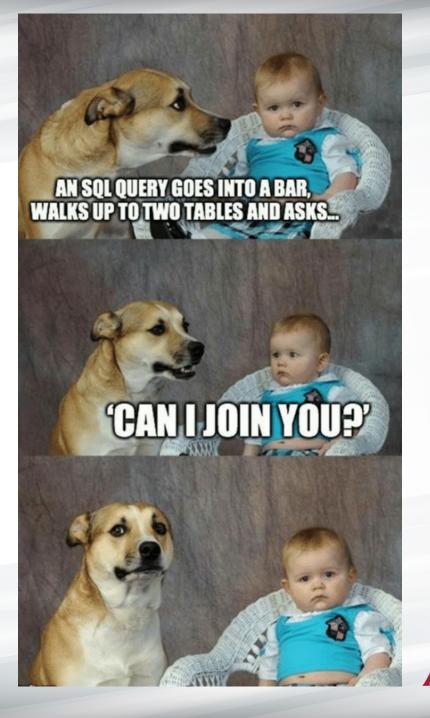

THE UNIVERSITY OF ALABAMA®

## What are SQL Joins?

- SQL join clause a join operation in relational algebra
  - Cartesian cross-products, combinations and permutations

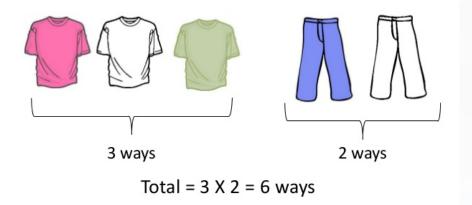

 A join combines columns from one or more tables by using variables common to each

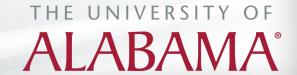

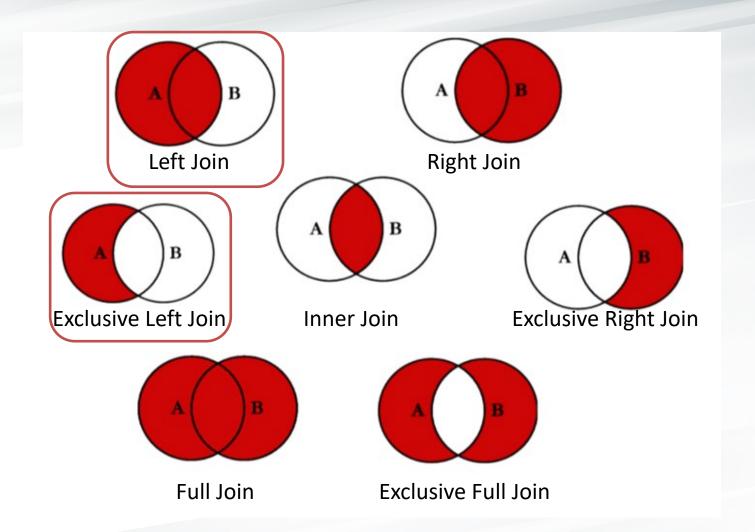

ALABAMA®

# A B

## **SQL JOINS**

SELECT <select\_list>
FROM TableA A
LEFT JOIN TableB B
ON A.Key = B.Key

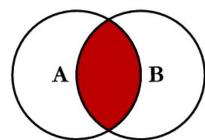

SELECT <select\_list>
FROM TableA A
RIGHT JOIN TableB B
ON A.Key = B.Key

A

B

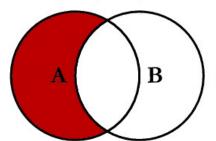

SELECT <select\_list> FROM TableA A INNER JOIN TableB B ON A.Key = B.Key

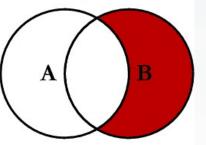

SELECT <select\_list>
FROM TableA A
LEFT JOIN TableB B
ON A.Key = B.Key
WHERE B.Key IS NULL

A B

SELECT <select\_list>
FROM TableA A
RIGHT JOIN TableB B
ON A.Key = B.Key
WHERE A.Key IS NULL

B

SELECT <sclect\_list>
FROM TableA A
FULL OUTER JOIN TableB B
ON A.Key = B.Key

SELECT <select\_list>
FROM TableA A
FULL OUTER JOIN TableB B
ON A.Key = B.Key
WHERE A.Key IS NULL
OR B.Key IS NULL

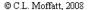

THE UNIVERSITY OF

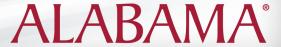

## Left (Outer) Join Definition

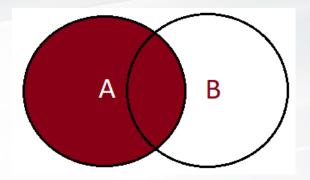

The SQL Left Join returns all the rows or records present in the left table and matching rows from the right table or NULL in case of no matching value.

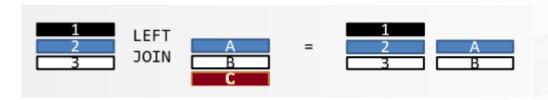

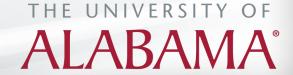

## Sample Dataset

**Table: Courses** 

| Term      | ld | Name | Level | College | Course   |
|-----------|----|------|-------|---------|----------|
| Fall 2019 | 01 | Mary | UG    | AS      | Math 101 |
| Fall 2019 | 01 | Mary | UG    | AS      | CS 102   |
| Fall 2019 | 02 | Jack | UG    | EG      | Math 101 |
| Fall 2019 | 03 | Ben  | GR    | СВ      | CS 511   |
| Fall 2019 | 03 | Ben  | GR    | СВ      | AC 601   |

**Table: Grades** 

| Term      | ld | Course   | Grade | GPA |
|-----------|----|----------|-------|-----|
| Fall 2019 | 01 | CS 102   | С     | 3   |
| Fall 2019 | 03 | AC 601   | Α     | 4   |
| Fall 2019 | 04 | Math 101 | A     | 4   |
| Fall 2019 | 05 | FI 300   | В     | 3.5 |

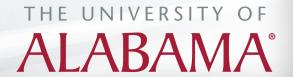

## **Basic Left Join**

#### **Courses**

| Term      | Id | Name | Level | College | Course   |
|-----------|----|------|-------|---------|----------|
| Fall 2019 | 01 | Mary | UG    | AS      | Math 101 |
| Fall 2019 | 01 | Mary | UG    | AS      | CS 102   |
| Fall 2019 | 02 | Jack | UG    | EG      | Math 101 |
| Fall 2019 | 03 | Ben  | GR    | СВ      | CS 511   |
| Fall 2019 | 03 | Ben  | GR    | СВ      | AC 601   |

#### **Grades**

| Term      | ld | Course   | Grade | GPA |
|-----------|----|----------|-------|-----|
| Fall 2019 | 01 | CS 102   | С     | 3   |
| Fall 2019 | 03 | AC 601   | A     | 4   |
| Fall 2019 | 04 | Math 101 | Α     | 4   |
| Fall 2019 | 05 | FI 300   | В     | 3.5 |

| ld | Name | Grade |
|----|------|-------|
| 01 | Mary | С     |
| 01 | Mary | С     |
| 02 | Jack |       |
| 03 | Ben  | A     |
| 03 | Ben  | A     |

select Courses.id, Courses.name, Grades.grade from Courses

*Id* → *key* 

left join Grades on Courses.id = Grades.id THE UNIVERSITY OF

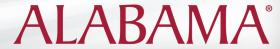

### **Distinct**

The SQL DISTINCT argument is used in conjunction with the SELECT statement to eliminate all the duplicate records and fetching only unique records.

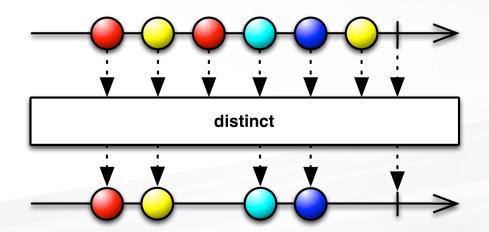

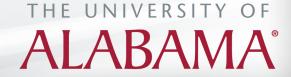

## Basic Left Join with Distinct

#### Courses

| Term      | Id | Name | Level | College | Course   |
|-----------|----|------|-------|---------|----------|
| Fall 2019 | 01 | Mary | UG    | AS      | Math 101 |
| Fall 2019 | 01 | Mary | UG    | AS      | CS 102   |
| Fall 2019 | 02 | Jack | UG    | EG      | Math 101 |
| Fall 2019 | 03 | Ben  | GR    | СВ      | CS 511   |
| Fall 2019 |    | Ben  | GR    | СВ      | AC 601   |

#### **Grades**

| Term      | Id | Course   | Grade | GPA |
|-----------|----|----------|-------|-----|
| Fall 2019 | 01 | CS 102   | С     | 3   |
| Fall 2019 | 03 | AC 601   | A     | 4   |
| Fall 2019 | 04 | Math 101 | A     | 4   |
| Fall 2019 | 05 | FI 300   | В     | 3.5 |

| ld | Name | Grade |
|----|------|-------|
| 01 | Mary | С     |
| 02 | Jack |       |
| 03 | Ben  | A     |

select **DISTINCT** Courses.id, Courses.name, **Grades**.grade from Courses

left join Grades on Courses.id = Grades.id

Id  $\rightarrow$  key

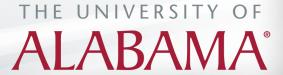

## Basic Left Join with Multiple Keys

#### Courses

| Term      | ld | Name | Level | College | Course   |
|-----------|----|------|-------|---------|----------|
| Fall 2019 | 01 | Mary | UG    | AS      | Math 101 |
| Fall 2019 | 01 | Mary | UG    | AS      | CS 102   |
| Fall 2019 | 02 | Jack | UG    | EG      | Math 101 |
| Fall 2019 | 03 | Ben  | GR    |         | CS 511   |
| Fall 2019 |    | Ben  | GR    | СВ      | AC 601   |

#### **Grades**

| Term      | ld | Course   | Grade | GPA |
|-----------|----|----------|-------|-----|
| Fall 2019 | 01 | CS 102   | С     | 3   |
| Fall 2019 | 03 | AC 601   | A     | 4   |
| Fall 2019 | 04 | Math 101 | A     | 4   |
| Fall 2019 | 05 | FI 300   | В     | 3.5 |

| ld | Name | Course   | Grade |
|----|------|----------|-------|
| 01 | Mary | CS 102   | С     |
| 01 | Mary | Math 101 |       |
| 02 | Jack | Math 101 |       |
| 03 | Ben  | AC 601   | A     |
| 03 | Ben  | CS 511   |       |

select <u>DISTINCT</u> Courses.id, Courses.name, Courses.course, <u>Grades.grade</u> from Courses

left join Grades on Courses.id = Grades.id and Courses.course = Grades.course

Id and course  $\rightarrow$  key

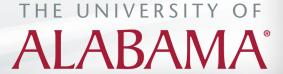

## **SQL** Aliases

If your table names are too long...

Ex: student\_name\_race\_sex\_state\_by\_term\_level ...

- SQL aliases are used to give a table, or a variable in a table, a temporary name.
- Aliases are often used to rename variables or to make them more readable.
- An alias only exists for the duration of the query.

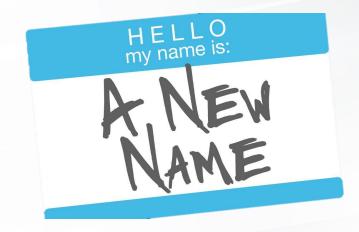

select distinct A.Term as semester from courses as A

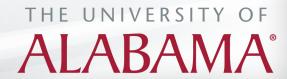

## Select All Variables

Select all squares with street signs.

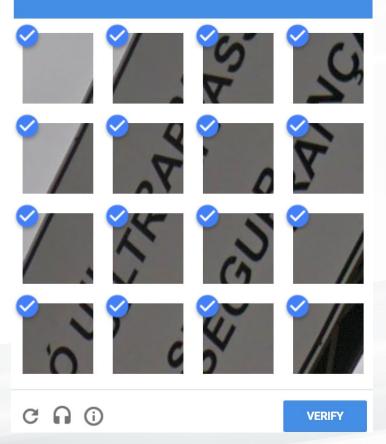

ALABAMA®

## Left Join Example

#### **Left Join Multiple Tables**

#### Courses

| Term      | ld | Name | Level | College | Course   |
|-----------|----|------|-------|---------|----------|
| Fall 2019 | 01 | Mary | UG    | AS      | Math 101 |
| Fall 2019 | 01 | Mary | UG    | AS      | CS 102   |
| Fall 2019 | 02 | Jack | UG    | EG      | Math 101 |
| Fall 2019 | 03 | Ben  | GR    | СВ      | CS 511   |
| Fall 2019 | 03 | Ben  | GR    | СВ      | AC 601   |

#### **Grades**

| Term      | Id | Course   | Grade | GPA |
|-----------|----|----------|-------|-----|
| Fall 2019 | 01 | CS 102   | С     | 3   |
| Fall 2019 | 03 | AC 601   | A     | 4   |
| Fall 2019 | 04 | Math 101 | A     | 4   |
| Fall 2019 | 05 | FI 300   | В     | 3.5 |

#### Colleges

| college_code | college_name                    |
|--------------|---------------------------------|
| AS           | Arts & Sciences                 |
| СВ           | Culverhouse College of Business |
|              | Engineering                     |

#### Levels

| level_code | level_decode  |
|------------|---------------|
| UG         | Undergraduate |
| GR         | Graduate      |

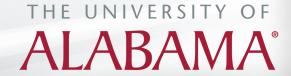

## Left Join Example

#### **Left Join Multiple Tables**

| Term      | Id | Name | Level | College | Course   | St_id | Grade | school                          | level         |
|-----------|----|------|-------|---------|----------|-------|-------|---------------------------------|---------------|
| Fall 2019 | 01 | Mary | UG    | AS      | CS 102   | 01    | С     | Arts & Sciences                 | Undergraduate |
| Fall 2019 | 01 | Mary | UG    | AS      | Math 101 |       |       | Arts & Sciences                 | Undergraduate |
| Fall 2019 | 02 | Jack | UG    | EG      | Math 101 |       |       | Engineering                     | Undergraduate |
| Fall 2019 | 03 | Ben  | GR    | СВ      | AC 601   | 03    | A     | Culverhouse College of Business | Graduate      |
| Fall 2019 | 03 | Ben  | GR    | СВ      | CS 511   |       |       | Culverhouse College of Business |               |

select distinct A.\*, B.id **as St\_id**, B.grade, college\_name **as** school, level\_decode **as** level from courses **A** 

left join grades as B on A.id=B.id and A.course=B.course

left join colleges on college=college\_code

left join levels on level=level\_code

where term='Fall 2019'

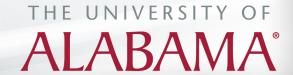

## Left Join Examples

#### **Apply conditions with ON vs WHERE statements**

- In SQL, the 'WHERE' and 'ON' clauses are both conditional statements
  - the 'WHERE' clause is used in select statements for specifying the conditions
  - the 'ON' clause is used in joins
    - it verifies or checks if the records are matched in the target and source tables before the tables are joined

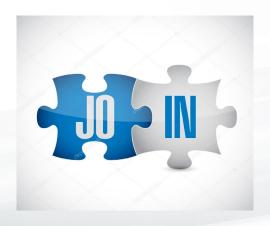

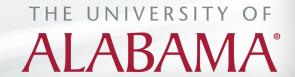

## Left Join Examples

#### Filter in the ON clause

#### Courses

| Term      | Id | Name | Level | College | Course   |
|-----------|----|------|-------|---------|----------|
| Fall 2019 | 01 | Mary | UG    | AS      | Math 101 |
| Fall 2019 | 01 | Mary | UG    | AS      | CS 102   |
| Fall 2019 | 02 | Jack | UG    | EG      | Math 101 |
| Fall 2019 | 03 | Ben  | GR    | СВ      | CS 511   |
| Fall 2019 | 03 | Ben  | GR    | СВ      | AC 601   |

| Name | Course   | Grade |
|------|----------|-------|
| Ben  | AC 601   | A     |
| Ben  | CS 511   |       |
| Jack | Math 101 |       |
| Mary | CS 102   |       |
| Mary | Math 101 |       |

#### **Grades**

| Term      | ld | Course   | Grade | GPA |
|-----------|----|----------|-------|-----|
| Fall 2019 | 01 | CS 102   | С     | 3   |
| Fall 2019 | 03 | AC 601   | A     | 4   |
| Fall 2019 | 04 | Math 101 | A     | 4   |
| Fall 2019 | 05 | FI 300   | В     | 3.5 |

select distinct A.name, A.course, B.grade from courses A left join grades B on A.id=B.id and A.course=B.course and grade='A'

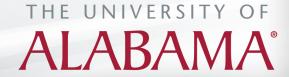

## Left Join Examples

#### Filter in the WHERE clause

#### **Courses**

| Term      | Id | Name | Level | College | Course   |
|-----------|----|------|-------|---------|----------|
| Fall 2019 | 01 | Mary | UG    | AS      | Math 101 |
| Fall 2019 | 01 | Mary | UG    | AS      | CS 102   |
| Fall 2019 | 02 | Jack | UG    | EG      | Math 101 |
| Fall 2019 | 03 | Ben  | GR    | СВ      | CS 511   |
| Fall 2019 | 03 | Ben  | GR    | СВ      | AC 601   |

| G | ra | Ч | Δ | • |
|---|----|---|---|---|

| Term      | ld | Course   | Grade | GPA |
|-----------|----|----------|-------|-----|
| Fall 2019 | 01 | CS 102   | С     | 3   |
| Fall 2019 | 03 | AC 601   | A     | 4   |
| Fall 2019 | 04 | Math 101 | A     | 4   |
| Fall 2019 | 05 | FI 300   | В     | 3.5 |

| Name | Course   | Grade |
|------|----------|-------|
| Ben  | AC 601   | A     |
| Ben  | CS 511   |       |
| Jack | Math 101 |       |
| Mary | CS 102   | С     |
| Mary | Math 101 |       |

select distinct A.name, A.course, B.grade from courses A left join grades B on A.id=B.id and A.course=B.course

where grade='A'

ALABAMA®

## Exclusive Left Join/Except

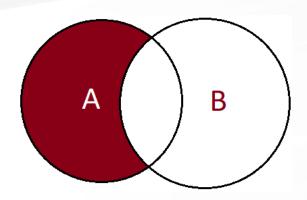

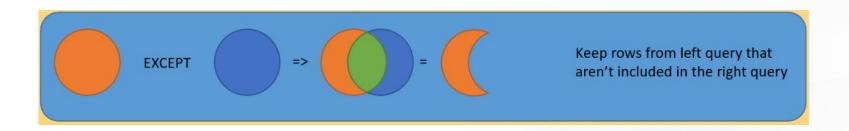

ALABAMA®

## Exclusive Left Join/Except Example

#### Left exclusive join using where statement

select distinct A.\*

from courses A

left join grades B on A.id=B.id

and A.course=B.course

| Term      | ld | Name | Level | College | Course   |
|-----------|----|------|-------|---------|----------|
| Fall 2019 | 01 | Mary | UG    | AS      | Math 101 |
| Fall 2019 | 02 | Jack | UG    | EG      | Math 101 |
| Fall 2019 | 03 | Ben  | GR    | СВ      | CS 511   |

#### **Except function**

where B.id is null

select distinct term, id, course from courses except

select distinct term, id, course from grades

| Term      | ld | Course   |  |
|-----------|----|----------|--|
| Fall 2019 | 01 | Math 101 |  |
| Fall 2019 | 02 | Math 101 |  |
| Fall 2019 | 03 | CS 511   |  |

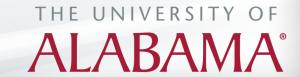

## Questions?

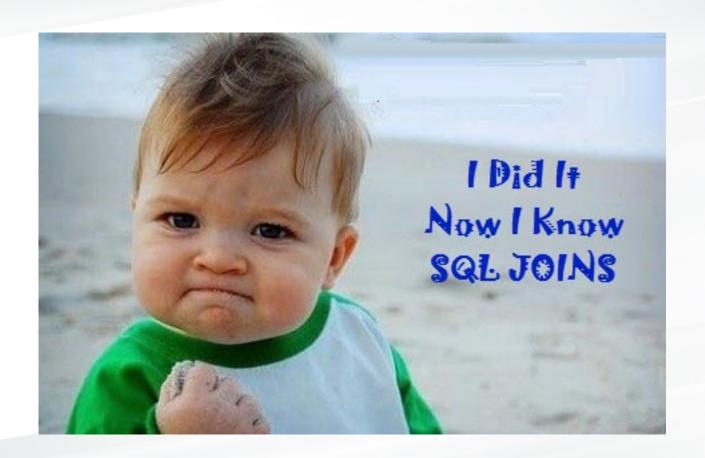

THE UNIVERSITY OF ALABAMA®

- Anran Xing, Institutional Research Analyst
  - axing@ua.edu

- Michelle Tin, Institutional Research Analyst
  - mttin@ua.edu

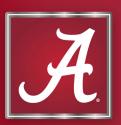

## THE UNIVERSITY OF ALABAMA